### Nr 1/2023

Protokoll fört vid möte med styrelsen för Kapellskärs Hamn AB Tisdagen den 7 mars 2023 i Värtaterminalen, Värtahamnen samt på distans

| Justerat       |                  |  |
|----------------|------------------|--|
|                |                  |  |
| Clara Lindblom | Fredrik Lindstål |  |

### Närvarande:

Ordföranden Clara Lindblom Övriga ledamöter Jonas Nilsson (eller som ledamöter Ulla Sjöbergh Erik Nordman tjänstgörande suppleanter) Fredrik Lindstål

Suppleanter Lars Jilmstad

> Herje Larsson Pontus Piazzolla Marianne Pettersson

Övriga Magdalena Bosson, VD

> Susanne Bengtsson Alexandra Lindström Anders Nordlund Camilla Strümpel Johan Wallén

# § 1

## Mötets öppnande

Ordföranden förklarade mötet öppnat.

## § 2

## Val av protokolljusterare

Att jämte ordföranden justera dagens protokoll utsågs Fredrik Lindstål.

### § 3

# Föregående protokoll

Protokoll nr 5 från mötet den 14 december 2022 anmäldes.

Denna anmälan lämnades utan erinran.

### § 4

Årsredovisning 2022 inklusive EY:s rapport över revision av årsbokslut samt lekmannarevisorns granskningsrapport inkl. granskningspromemoria 2022 m.m.

I ärendet förelåg skrivelse till styrelsen den 24 februari 2023.

Alexandra Lindström lämnade muntlig redovisning i ärendet.

### Styrelsen beslöt

att godkänna föreliggande förslag till årsredovisning samt framlägga densamma för 2023 års årsstämma för beslut om fastställelse av resultat- och balansräkning.

## § 5

## Uppföljning av Stockholms Hamnars internkontrollplan för 2022

I ärendet förelåg skrivelse till styrelsen den 21 februari 2023.

#### Styrelsen beslöt

att godkänna till tjänsteutlåtandet bilagd uppföljning av Stockholms Hamnars internkontrollplan för 2022.

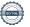

# § 6 Rapporter

### a) Muntlig lägesredovisning

Magdalena Bosson lämnade muntlig redovisning rörande pågående arbeten och uppdrag och informerade bl.a. om

- Förslag till mindre organisationsförändring som förbereds
- Karl Lagerlöf utlånad till Projekt Slussen och Hamnkapten Anders Nordlund är Tf.
- Johan Wallén berättar om hur våra kunder mår
- Magdalena Bosson berättar om ägardirektivet kring kapacitetsutredning
- Inbjudan till vätgasseminarium kommer
- Hamnens dag i Kapellskär äger rum den 14 maj

# § 7 Övriga frågor

- a. Årsstämma: Torsdagen den 27 april 2023 kl. 11.00 (eventuellt med efterföljande lunch). Ombud måste delta men styrelsen förväntas/brukar inte delta.
- b. Styrelsekonferens lunch till lunch på Villa Lovik Lidingö, den 4 5 maj 2023 (vänligen notera att detta är ändrade datum för konferensen). Konferensen är för den nya styrelsen men på kvällen är det överlämningsmiddag med både den nya och gamla styrelsen. Information sänds ut separat.
- c. Nästa styrelsemöte: Torsdagen den 25 maj 2023 kl. 11.00.

# § 8 Mötets avslutande

Ordföranden förklarade mötet avslutat.

Vid protokollet

Susanne Bengtsson

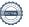

# Verifikat

Transaktion 09222115557488567568

#### Dokument

#### Protokoll KAPHAB nr 1 2023-03-07

Huvuddokument 3 sidor

Startades 2023-03-08 17:01:58 CET (+0100) av Susanne Bengtsson (SB)

Färdigställt 2023-03-08 20:08:40 CET (+0100)

# Signerande parter

#### Susanne Bengtsson (SB)

Stockholms Hamnar Personnummer 198308110421 susanne.bengtsson@stockholmshamnar.se +46707702715

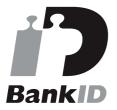

Namnet som returnerades från svenskt BankID var "SUSANNE BENGTSSON" Signerade 2023-03-08 17:10:22 CET (+0100)

# Fredrik Lindstål (FL)

Personnummer 7607189318 fredrik@gladstad.se

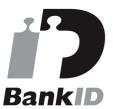

Namnet som returnerades från svenskt BankID var "Carl Fredrik Anil Lindstål" Signerade 2023-03-08 20:08:40 CET (+0100)

#### Clara Lindblom (CL)

Personnummer 8508240168 clara.lindblom@stockholm.se

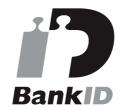

Namnet som returnerades från svenskt BankID var "Clara Julia Lindblom" Signerade 2023-03-08 18:46:31 CET (+0100)

Detta verifikat är utfärdat av Scrive. Information i kursiv stil är säkert verifierad av Scrive. Se de dolda bilagorna för mer information/bevis om detta dokument. Använd en PDF-läsare som t ex Adobe Reader som kan visa dolda bilagor för att se bilagorna. Observera att om dokumentet skrivs ut kan inte

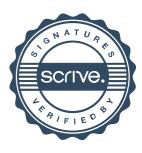

# Verifikat

Transaktion 09222115557488567568

integriteten i papperskopian bevisas enligt nedan och att en vanlig papperutskrift saknar innehållet i de dolda bilagorna. Den digitala signaturen (elektroniska förseglingen) säkerställer att integriteten av detta dokument, inklusive de dolda bilagorna, kan bevisas matematiskt och oberoende av Scrive. För er bekvämlighet tillhandahåller Scrive även en tjänst för att kontrollera dokumentets integritet automatiskt på: https://scrive.com/verify

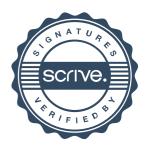